## S.C. AGROPIETE S.A.

Tulcea- str. Slt. Gavrilov Corneliu, nr.91 Nr. de înreg. în R.C. J36/210/2006 Cod inreg. Fiscală RO18632522

**BANCA: B.R.D.Sucursala Tulcea** Cont RO31BRDE370SV08956893700 Capital social: 1.040.000 lei

Telefon: 0240-51483 Fax: 0240-514238 agropiete@gmail.cor

## **HOTĂRÂREA Nr. 1/07.05.2018**

Adunarea Generală Ordinară a Acționarilor S.C. AGROPIEȚE S.A. Tulcea, convocată în conformitate cu prevederile Legii nr. 31/1990 privind societățile, republicată, cu completările și modificările ulterioare și O.U.G. nr. 109/2011 privind guvernanța corporativă a întreprinderilor publice, cu completările și modificările ulterioare, legal constituită în data de 07 mai 2018;

In temeiul prevederilor Legii nr. 31/1990 privind societățile, republicată, cu modificările și completárile ulterioare și O.U.G. nr. 109/2011 privind guvernanța corporativă a întreprinderilor publice, cu completările și modificările ulterioare;

## HOTĂRĂȘTE:

ART. 1. Conform HCL nr. 132/26.04.2018, se ia act de modificarile și completarile componenței Adunării Generale a Acționarilor a S.C. Agropiețe S.A. Tulcea, respectiv:

- Se eliberează dl. Iacob Sorin-Eusebio din calitatea de membru al Adunării Generale a Actionarilor a S.C. Agropiete S.A. Tulcea, reprezentant al actionarului Consiliul Local Tulcea;

Se numeste membru al Adunării Generale a Acționarilor a S.C. Agropiețe S.A. Tulcea d-na Parfenov Neculina, cetățean român, născută la data de 09.10.1966, în sat Sarinasuf, com. Murighiol, domiciliat în mun. Tulcea, jud. Tulcea, jud. Tulcea, CNP posesor reprezentant al actionarului Consiliul Local Tulcea. al C.I. seria

ART.2. Se aprobă situațiile financiare ale S.C. AGROPIETE S.A. Tulcea pentru anul 2017 conform Anexei nr. 1.

ART.3. Se aprobă repartizarea profitului net aferent exercițiului financiar 2017 conform Anexei nr. 2.

ART.4. Se aprobă gradul de îndeplinire a obiectivelor și criteriilor de performantă pe anul 2017 pentru membrii Consiliului de Administrație al societății conform Anexei nr. 3.

ART.5. Se aprobá scáderea din evidența S.C. AGROPIETE S.A. Tulcea a unor creante conform Anexei nr. 4.

ART.6. Se contracteaza auditul statutar, pentru o perioada de 3 ani, de catre S.C. GALF CONAUDIT S.R.L., cu sediul in Tulcea, str. Babadag, nr. 10, camera 7, bl. 4, sc. B, et. 4, ap. 13, jud. Tulcea, J 36/383/2015, cod fiscal 34984270, membru al CAFR cu nr. de autorizatie 1267/2015, reprezentata de d-na Tanvuia Domnica.

ART.7. Incepând cu data de 07.05.2018 se numește în funcția de administrator în Consiliul de Administrație al S.C. AGROPIEȚE S.A. Tulcea dl. Gheorghiu Andrei-Aurel, cetățean român, născut la data de 29.11.1975, în municipiul Tulcea, jud. Tulcea, CNP domiciliat în posesor al C.I. seria Tulcea.

pentru un mandat de 1 an 11 luni și 25 zile.

ART.8. Se aproba contractul de mandat pentru dl. Gheorghiu Andrei-Aurel, membru in Consiliul de Administratie al Agropiete S.A. Tulcea, conform Anexei nr. 5.

ART.9. Se imputerniceste presedintele Consiliului de Administratie sa semneze Contractul de mandat al d-lui Gheorghiu Andrei-Aurel, membru in Consiliul de Administratie.

ART.10. Consiliul de Administrație va avea următoarea componență :

1. Dl. BĂLAN LUCIAN DANIEL, cetățean român, născut la data de 11.03.1968, în localitatea Tulcea, județul Tulcea, CNP domiciliat în Tulcea, posesor al C.I. seria . presedinte:

2. D-na GAIDANUT RALUCA, cetățean român, născută la data de 22.04.1976, în domiciliată în Tulcea, localitatea Tulcea, județul Tulcea, CNP posesoare a C.I. seria membru;

3. Dl. JIPA CEZAR, cetățean român, născut la data de 13.06.1954, în municipiul Brăila, jud. domiciliat în Tulcea. Brăila, CNP

posesor al C.I. seria . membru:

4. Dl. BÎSCĂ NICUȘOR LIVIU, cetățean român, născut la data de 28.06.1963, în Orș. domiciliat în municipiul Tulcea, Măcin, județul Tulcea, CNP membru; posesor al C.I. seria

5. DI. GHEORGHIU ANDREI-AUREL, cetățean român, născut la data de 29.11.1975, în municipiul Tulcea, jud. Tulcea, CNP domiciliat în Tulcea, membru.

posesor al C.I. seria

ART.11. Se împuternicește președintele Consiliului de Administrație să semneze prezenta hotărâre și să îndeplinească toate formalitățile privind înregistrarea acestora la Registrul Comerțului Tulcea și publicarea în Monitorul Oficial al României.

## **PRESEDINTE CONSILIU DE ADMINISTRATIE** Ing. Bălan Lucian Daniel

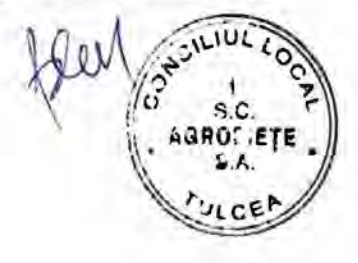